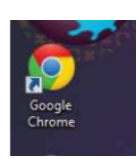

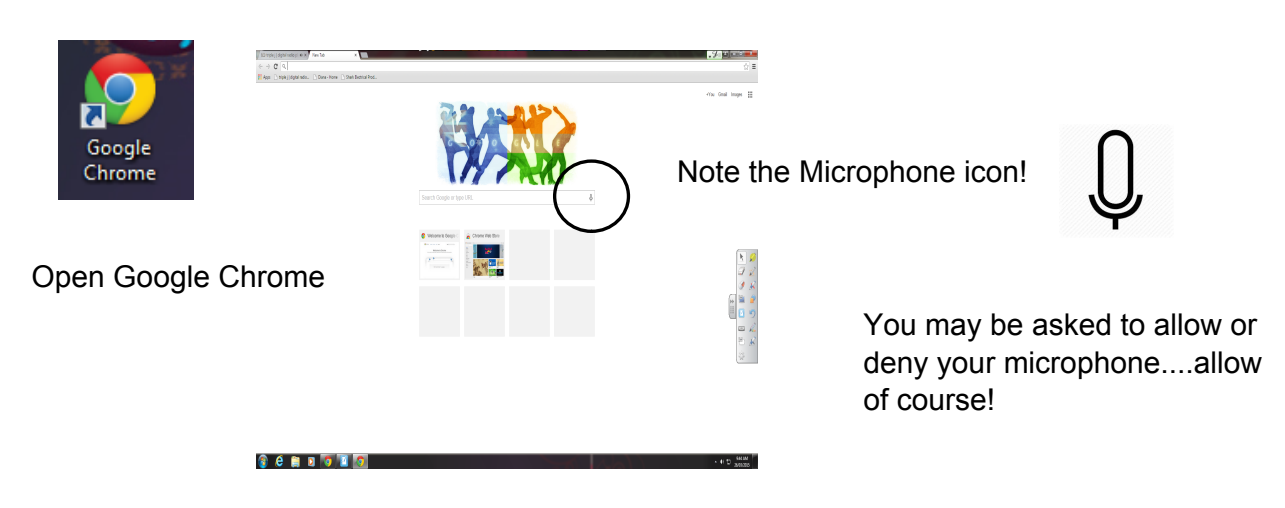

No need to ask anyone how to spell things!

Say your search!

Try:

"Do a barrel roll"

"Zerg Rush"

"Google gravity" then click ......take a guess.

If you are waiting for a youtube video to buffer, hit the down arrow and you can play snake!